# **AutoCAD Patch With Serial Key Free Download**

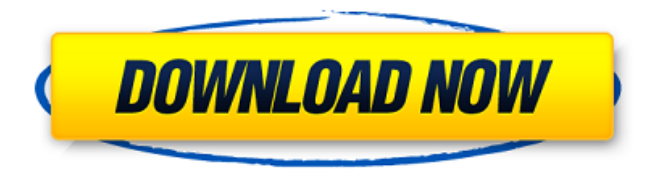

#### **AutoCAD Crack + Free**

Since the original release, AutoCAD Torrent Download has been extended and updated, with many releases of new features and improvements. Early revisions were required to be purchased and installed, but from 2003 onward, all major new releases are free upgrades for existing customers. A subscription is required for access to more advanced features and functionality. Since AutoCAD Cracked Accounts 2014, the subscription fee is \$20 per year. For a complete list of AutoCAD Crack 2017 features, and for a detailed list of changes, check out the release notes, or use the Cheat Sheet. AutoCAD has a wide user base, and many companies now offer licensed versions for specific industries, including architecture and engineering, interior design, manufacturing, and construction. The product is also used by freelance designers, and by independent contractors in the construction industry, such as roofers. AutoCAD's popularity has also helped it develop a strong community of users, which includes many active forums and discussion boards. In the following guide, we will explore AutoCAD basics, how it's used, the user interface, and best practices. RELATED ARTICLE: How to Draw a 3D Model of a House in AutoCAD? How to Use Autodesk Virtual Supervisors in AutoCAD? What Is the AutoCAD New Features List? What Is AutoCAD? AutoCAD is a product of Autodesk. Autodesk is a company that sells software for professionals who design and build things like houses, factories, and bridges. It's based in San Rafael, California. The company's first AutoCAD product was AutoCAD R13, which was released in 1987. Its 2D computer-aided design (CAD) software is more common in the building industry, while its 3D software is most common in the manufacturing industry. AutoCAD is able to run on a wide range of platforms, and is available in several versions, including: – AutoCAD 2020 (desktop) – AutoCAD LT (desktop) – AutoCAD LT2019 (mobile) – AutoCAD WS2019 (web app) – AutoCAD WS2020 (web app) – AutoCAD WS 2021 (web app) – AutoCAD WS2023 (web app) AutoCAD 2019 has two editions: AutoC

#### **AutoCAD Free For Windows**

Reference External links AutoCAD Torrent Download's Product page Category:2D vector graphics markup languages Category:AutoCAD Cracked 2022 Latest Version Category:Computer-aided design software Category:Computer-aided design software for Windows Category:Pascal software1. Field of the Invention This invention relates to a hydraulic control system, in particular to a hydraulic control system for a shock absorber. 2. Description of Related Art Japanese patent application publication no. H11-289701 discloses a hydraulic control system for a shock absorber. The hydraulic control system includes a shock absorber having an upper and a lower working chamber, a pump supplying pressurized oil to the lower working chamber, a first control valve for controlling the flow of oil from the pump to the lower working chamber, a

second control valve for controlling the flow of oil from the lower working chamber to the pump, and a load detector detecting the operation state of a vehicle. The second control valve is provided with two spool valves. The spool valves are switched in response to oil pressure from a drive line of a vehicle. This prevents the occurrence of surging of oil pressure of the upper working chamber when the fluid level of the lower working chamber is high and also prevents a risk of oil pressure increase in the upper working chamber when the fluid level of the lower working chamber is low.Q: Re-initialize selectbox value in html My select box is populated from a database, that I get from an api call. I have the button in the view that when clicked populates the select box with the values, but I want to re-populate the box when the page is loaded. I was trying with: var selectBoxValue; // Call the api to get the select box values // Then I put them in the select box \$(document).ready(function(){ selectBoxValue = \$('#selectBox').val(); }); // Add a click function for the button \$('#buttonPopulate').click(function(){ \$.post('/getProduct',{}, function(data) a1d647c40b

## **AutoCAD**

Print the Keygen file you just downloaded. Cut the keygen file and paste it on the activation section of the Autocad. Done Or if you have another version of the Autocad, the keygen is based on the version you are using, so if you have another version, you can download the keygen file, print the keygen, cut the keygen and paste it on the activation section of your autocad. Edit: I forgot to mention that this keygen works on the 2010/2013 version too, but I haven't test it myself. Association of ischemic stroke and intermittent claudication: a case report. A 71-year-old man was admitted to the emergency room with sudden onset of severe headache. His past history revealed intermittent claudication of lower extremities. He had developed reversible left hand weakness approximately one month earlier. Magnetic resonance imaging of the brain revealed a subacute ischemic infarct of the left lentiform nucleus. The cerebral angiogram revealed complete occlusion of the right internal carotid artery. Intravascular sonography revealed a high-grade stenosis of the ipsilateral common carotid artery. Transcranial Doppler sonography revealed a high-flow velocities in both middle cerebral arteries. Carotid endarterectomy was performed under local anesthesia. The postoperative course was uneventful and the symptoms of intermittent claudication were resolved immediately after surgery. A high-flow velocities in both middle cerebral arteries may predict the occurrence of ischemic stroke in patients with intermittent claudication.Approximately 12,000 women die from uterine cancers annually in the U.S. alone. Despite recent advances in the treatment of such malignancies, the mortality of those afflicted with uterine cancers remains high. In particular, uterine leiomyosarcomas (LMS) are highly aggressive, rapidly proliferating tumors that are often lethal. We have now established a mouse model of LMS by expressing the oncogenic peptide, myrAKT, in the uterine stromal cells of mice. MyrAKT mice develop LMS by 2.5-4 months of age and have a median survival of only 3 months. Uterine cancer cell lines established from patients with this disease have activation of AKT and resemble the human LMS tumors in their characteristics and expression of myrAKT

### **What's New in the AutoCAD?**

See the Impact Autodesk has been listening to user feedback to shape new capabilities and workflow enhancements for 2023: New Import Markup: Create paper templates that you can import and incorporate into your design. Create and collaborate on shared templates for multiple projects. Manage multiple templates and mark them up easily using text, barcode, and other visual elements. Create paper templates that you can import and incorporate into your design. Create and collaborate on shared templates for multiple projects. Manage multiple templates and mark them up easily using text, barcode, and other visual elements. Improved Layout Templates: Create and publish AutoCAD-compatible layout templates that you can use as a starting point for CAD design. Edit layouts and keep them up to date with your company standards. Or create a new template to share with your team. Create and publish AutoCAD-compatible layout templates that you can use as a starting point for CAD design. Edit layouts and keep them up to date with your company standards. Or create a new template to share with your team. Workspace Overlays: Easily access commonly used tools and features from your working window, making it a simple matter to switch between drawing and design features. Easily access commonly used tools and features from your working window, making it a simple matter to switch between drawing and design features. Improvements for Vector and 2D Printing: Enhancements to load and manipulate vector and bitmap files for enhanced quality and performance in 3D printing. Enhancements to load and manipulate vector and bitmap files for enhanced quality and performance in 3D printing. Accelerated rendering and printing for 3D Design: New rendering engine, rendering tools, and features can now be used while designing to improve rendering and printing times for 3D designs. New rendering engine, rendering tools, and features can now be used while designing to improve rendering and printing times for 3D designs. Virtual Fabrication and Design: Enhancements to virtual fabrication and design tools, including support for larger screen sizes and the ability to rotate and resize designs. Enhanced Design Tools and Features: Automatically apply constraints Use Advanced Placement that opens parallel to your drawing A new command called Measure, which opens a Measure box to help you align and position 2D elements relative to other 2D elements and open a box to help you align and position 2D elements relative to other 2D elements The Measure, Ruler, Tape, and

## **System Requirements:**

In order to use your toy gun with your [inkling] console, your PC will require the following prerequisites. It may not be 100% clear whether all these things are needed to work correctly, but they're all required by the game. You may or may not need the various optional requirements on the next page as well. General Requirements: OS: Windows XP/7/8/10 CPU: Intel Pentium III 3.0 GHz or better RAM: 2 GB or more Graphics: GeForce 8800 or